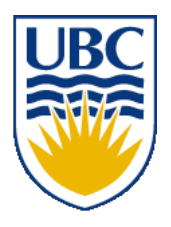

University of British Columbia CPSC 314 Computer Graphics Jan-Apr 2010

Tamara Munzner

## **Transformations IV**

### **Week 3, Wed Jan 20**

http://www.ugrad.cs.ubc.ca/~cs314/Vjan2010

### **Assignments**

## **Correction: Assignments**

- project 1
	- out today, due 5pm sharp Fri Jan 29
		- projects will go out before we've covered all the material
			- so you can think about it before diving in
	- template code gives you program shell and build tools
		- now out: separate packages for Linux, Mac, Windows
		- see http://www.ugrad.cs.ubc.ca/~cs314/Vjan2010/#assign
			- p1\_template\_linux.tar.gz
			- p1\_template\_mac.tar.gz
			- p1\_template\_win.zip
- written homework 1
	- out today, due 5pm sharp Fri Jan 29
	- theoretical side of material

#### **Demo**

• animal out of boxes and matrices

#### **Real Iguanas**

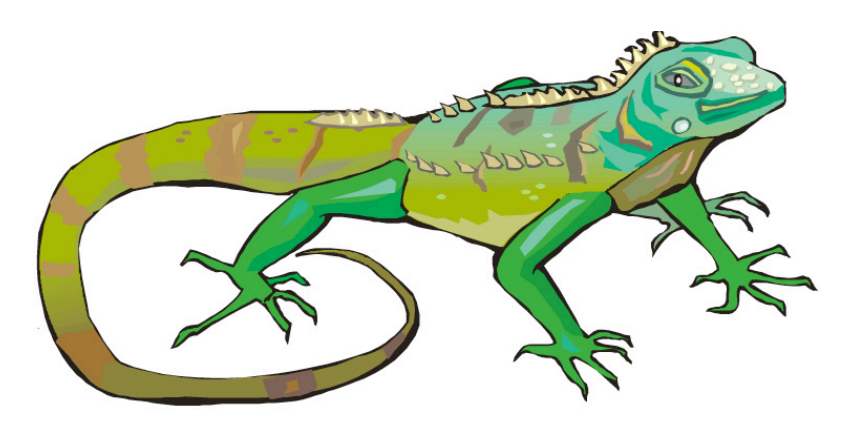

http://funkman.org/animal/reptile/iguana1.jpg

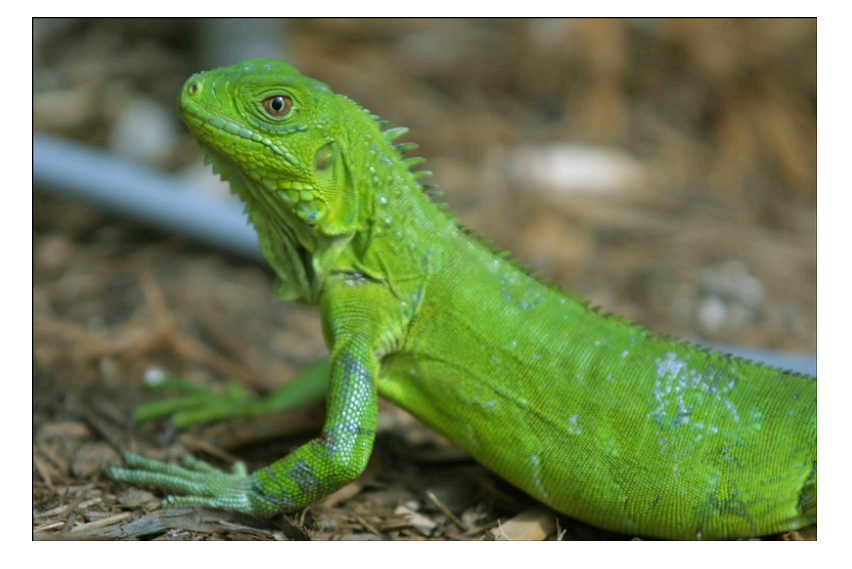

http://www.mccullagh.org/db9/d30-3/iguana-closeup.jpg

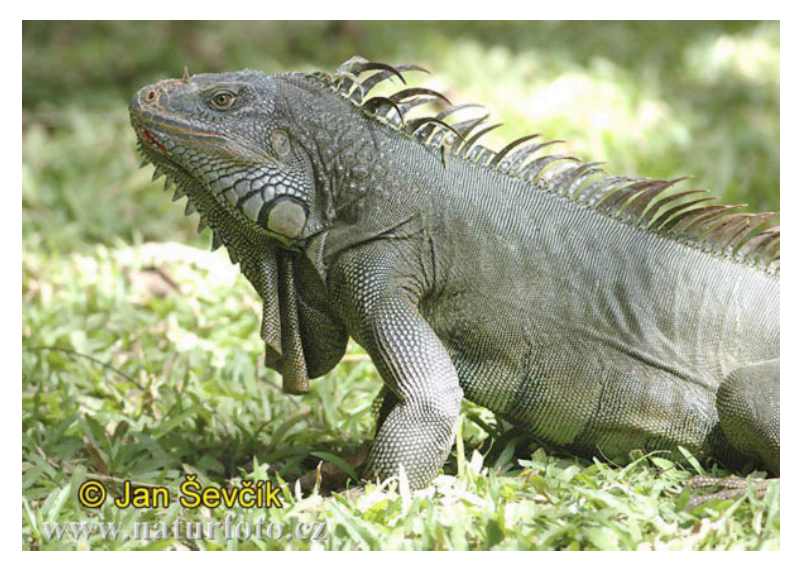

http://www.naturephoto-cz.com/photos/sevcik/ green-iguana--iguana-iguana-1.jpg

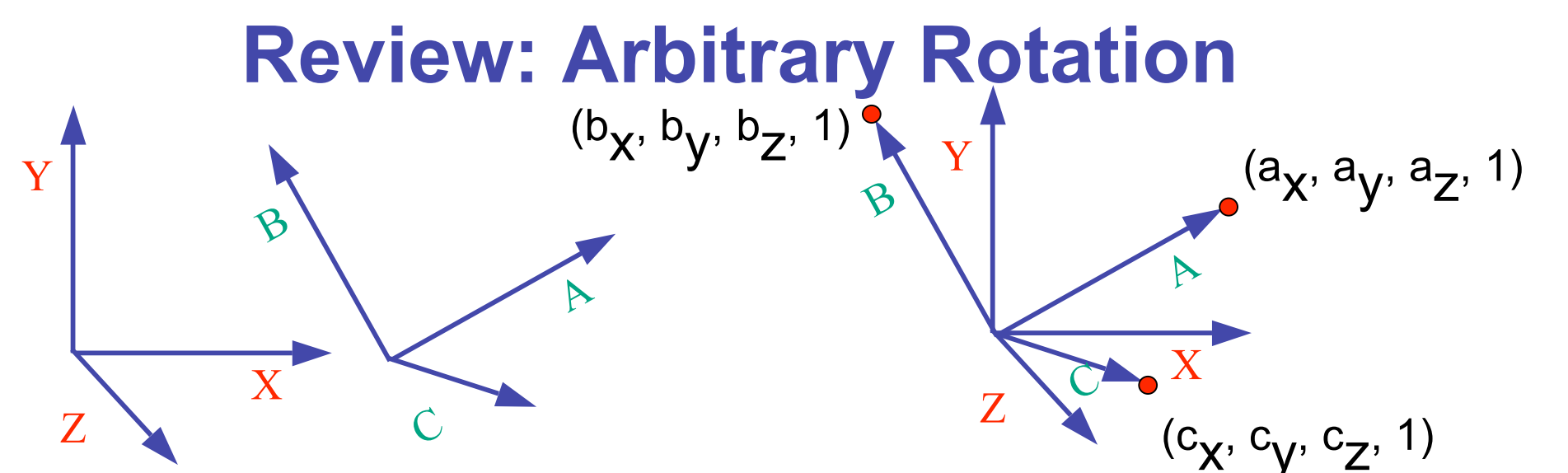

- arbitrary rotation: change of basis
	- given two orthonormal coordinate systems *XYZ* and *ABC*
		- $A$ 's location in the XYZ coordinate system is  $(a_X, a_V, a_Z, 1)$ , ...
- transformation from one to the other is matrix R whose columns are *A,B,C:*

$$
R(X) = \begin{bmatrix} a_x & b_x & c_x & 0 \\ a_y & b_y & c_y & 0 \\ a_z & b_z & c_z & 0 \\ 0 & 0 & 0 & 1 \end{bmatrix} \begin{bmatrix} 1 \\ 0 \\ 0 \\ 1 \end{bmatrix} = (a_x, a_y, a_z, 1) = A
$$

## **Review: Transformation Hierarchies**

- scene may have a hierarchy of coordinate systems
	- stores matrix at each level with incremental transform from parent's coordinate system

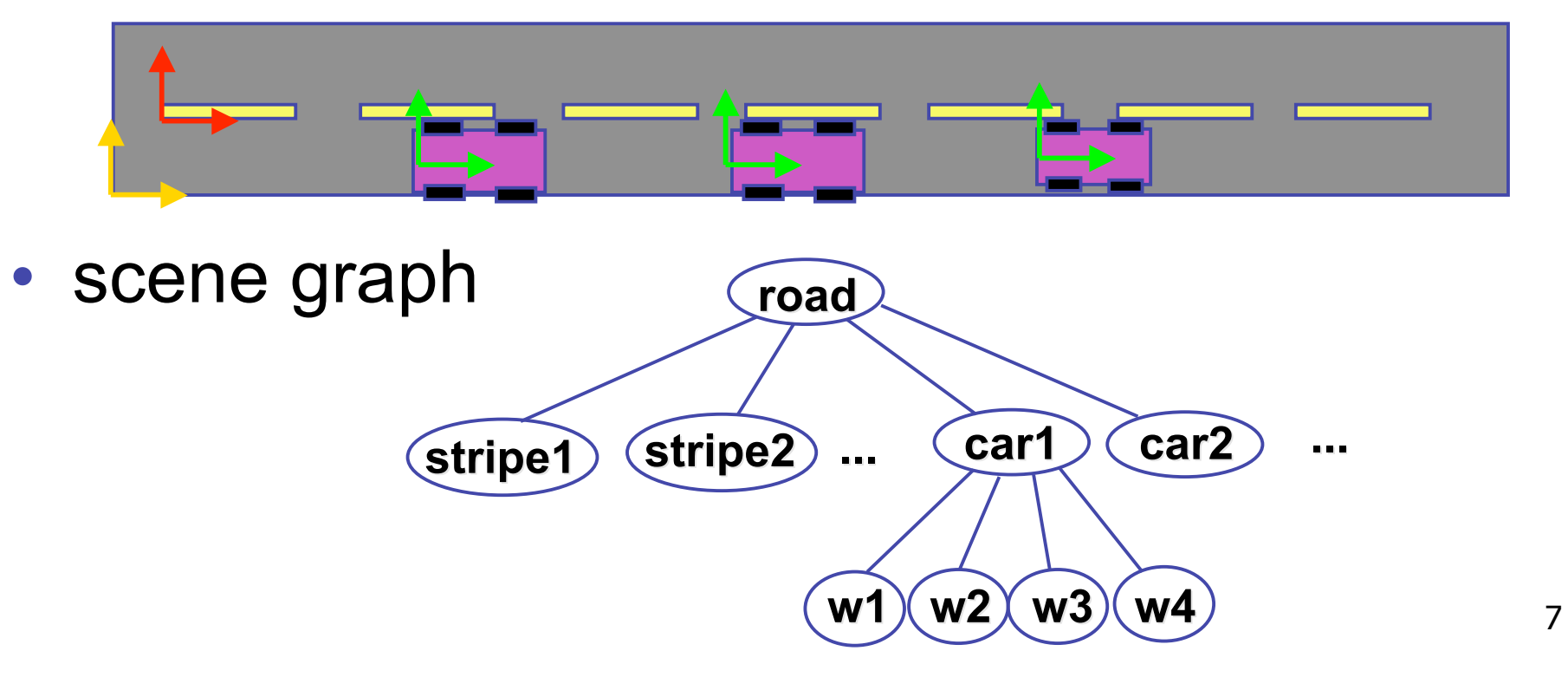

#### **Review: Matrix Stacks**

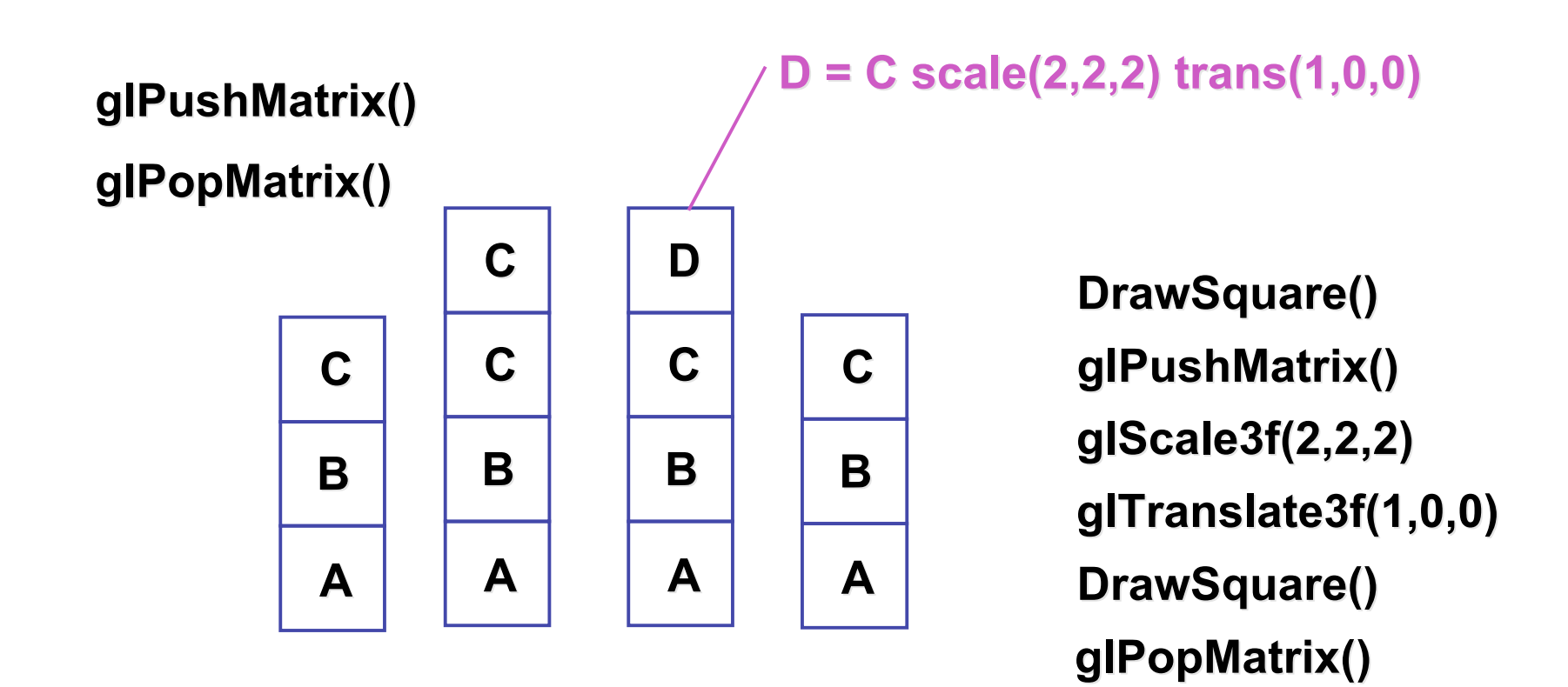

#### **Transformation Hierarchy Example 3**

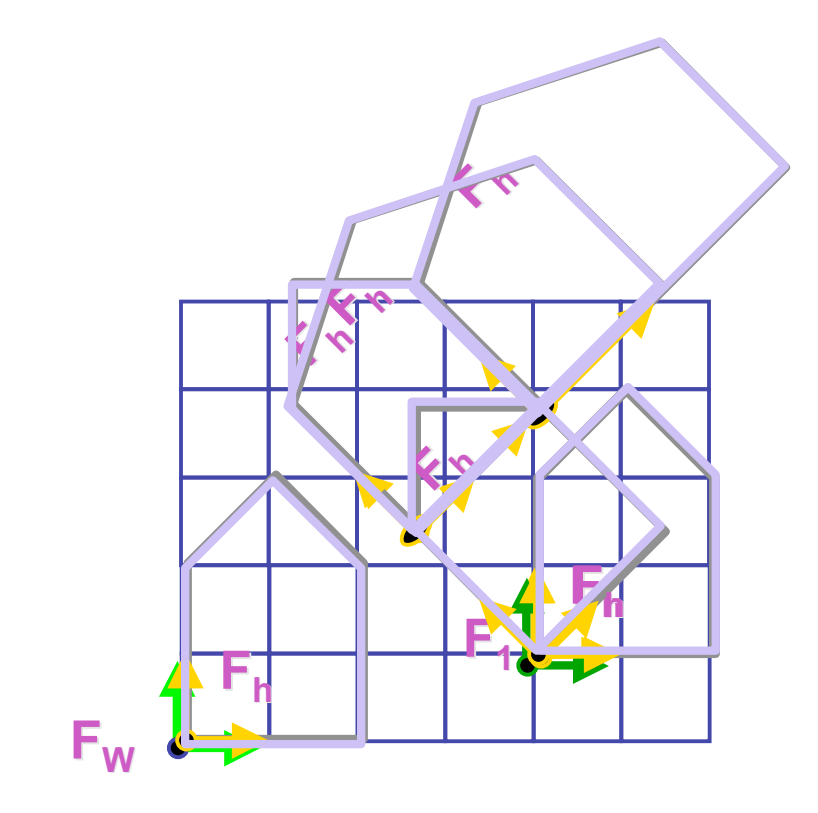

**glLoadIdentity glLoadIdentity(); glTranslatef glTranslatef(4,1,0); (4,1,0); glPushMatrix glPushMatrix(); glRotatef glRotatef(45,0,0,1); (45,0,0,1); glTranslatef glTranslatef(0,2,0); (0,2,0); glScalef glScalef(2,1,1); (2,1,1); glTranslate glTranslate(1,0,0); (1,0,0); glPopMatrix glPopMatrix();**

### **Transformation Hierarchy Example 4**

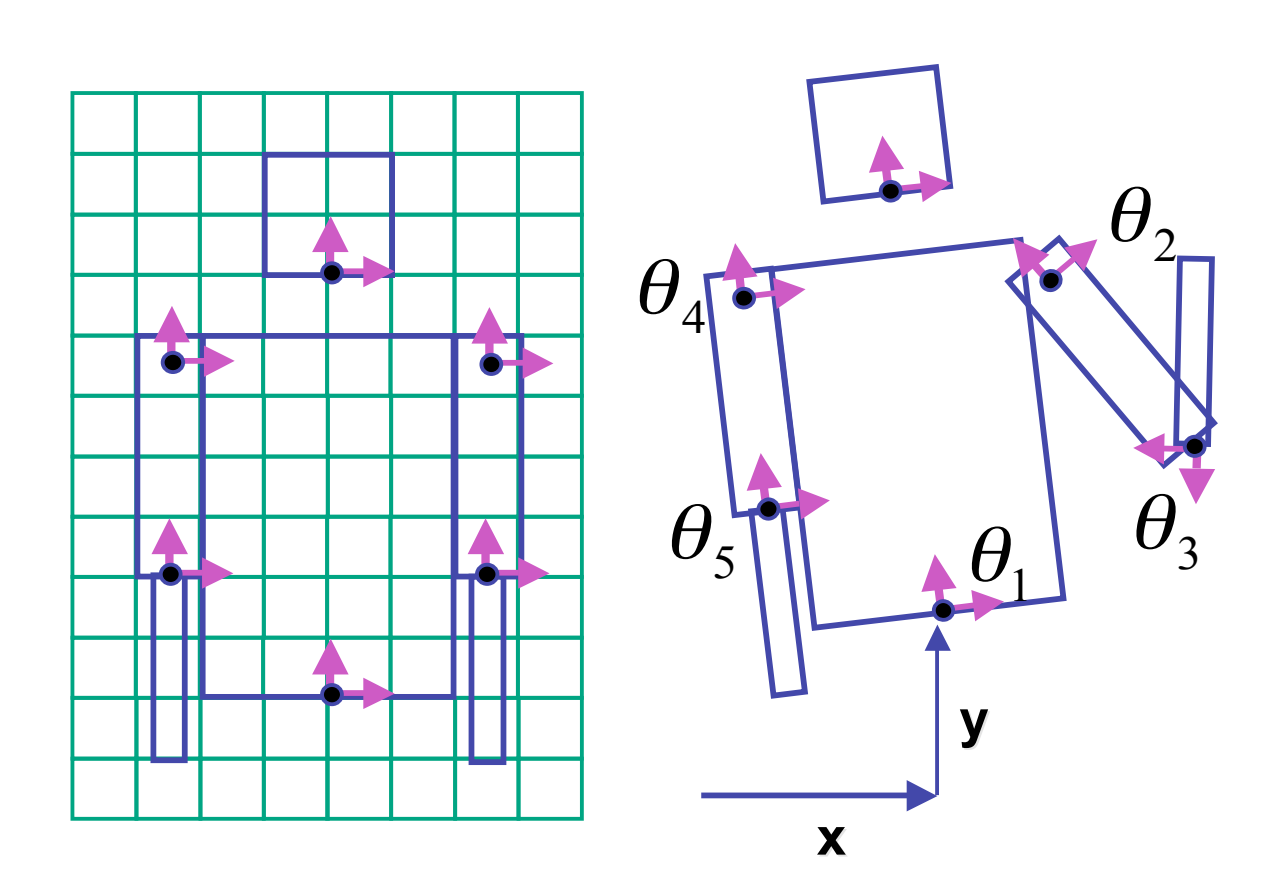

**glTranslate3f(x,y,0); glTranslate3f(x,y,0);**  $\textbf{g}$  **Rotatef**(  $\theta$ <sub>1</sub>,0,0,1);  $DrawBody()$ ; **glPushMatrix glPushMatrix(); glTranslate3f(0,7,0); glTranslate3f(0,7,0); DrawHead(); glPopMatrix glPopMatrix(); glPushMatrix glPushMatrix(); glTranslate glTranslate(2.5,5.5,0); (2.5,5.5,0);** glRotatef(  $\theta$ <sub>2</sub>,0,0,1);  **DrawUArm(); glTranslate glTranslate(0,-3.5,0); (0,-3.5,0);**  $\textbf{g}$  **IRotatef(**  $\theta_3$  , 0, 0, 1);  **DrawLArm(); glPopMatrix glPopMatrix(); ... (draw other arm) ... (draw other arm)**

## **Hierarchical Modelling**

- advantages
	- define object once, instantiate multiple copies
	- transformation parameters often good control knobs
	- maintain structural constraints if well-designed
- limitations
	- expressivity: not always the best controls
	- can't do closed kinematic chains
		- keep hand on hip
	- can't do other constraints
		- collision detection
			- self-intersection
			- walk through walls

## **Display Lists**

# **Display Lists**

- precompile/cache block of OpenGL code for reuse
	- usually more efficient than immediate mode
		- exact optimizations depend on driver
	- good for multiple instances of same object
		- but cannot change contents, not parametrizable
	- good for static objects redrawn often
		- display lists persist across multiple frames
		- interactive graphics: objects redrawn every frame from new viewpoint from moving camera
	- can be nested hierarchically
- snowman example

http://www.lighthouse3d.com/opengl/displaylists

### **One Snowman**

**void** drawSnowMan() {

**glColor3f(1.0f, 1.0f, 1.0f); glColor3f(1.0f, 1.0f, 1.0f);**

**// Draw Body // Draw Body glTranslatef glTranslatef(0.0f ,0.75f, 0.0f); (0.0f ,0.75f, 0.0f); glutSolidSphere glutSolidSphere(0.75f,20,20); (0.75f,20,20);**

**// Draw Head // Draw Head glTranslatef glTranslatef(0.0f, 1.0f, 0.0f); (0.0f, 1.0f, 0.0f); glutSolidSphere glutSolidSphere(0.25f,20,20); (0.25f,20,20);** **// Draw Eyes // Draw Eyes glPushMatrix glPushMatrix(); glColor3f(0.0f,0.0f,0.0f); glColor3f(0.0f,0.0f,0.0f); glTranslatef glTranslatef(0.05f, 0.10f, 0.18f); (0.05f, 0.10f, 0.18f); glutSolidSphere glutSolidSphere(0.05f,10,10); (0.05f,10,10); glTranslatef glTranslatef(-0.1f, 0.0f, 0.0f); (-0.1f, 0.0f, 0.0f); glutSolidSphere glutSolidSphere(0.05f,10,10); (0.05f,10,10); glPopMatrix glPopMatrix();**

**// Draw Nose // Draw Nose glColor3f(1.0f, 0.5f , 0.5f); glColor3f(1.0f, 0.5f , 0.5f); glRotatef glRotatef(0.0f,1.0f, 0.0f, 0.0f); (0.0f,1.0f, 0.0f, 0.0f); glutSolidCone glutSolidCone(0.08f,0.5f,10,2); (0.08f,0.5f,10,2); }**

### **Instantiate Many Snowmen**

**// Draw 36 Snowmen // Draw 36 Snowmen**

**for(int i = -3; i < 3; i++)** 

**for(int j=-3; j < 3; j++) {** 

 **glPushMatrix glPushMatrix();**

 **glTranslatef glTranslatef(i\*10.0, 0, j \* 10.0); (i\*10.0, 0, j \* 10.0);**

 **// Call the function to draw a snowman // Call the function to draw a snowman**

drawSnowMan();

 **glPopMatrix glPopMatrix();**

**}**

#### 36K polygons, 55 FPS

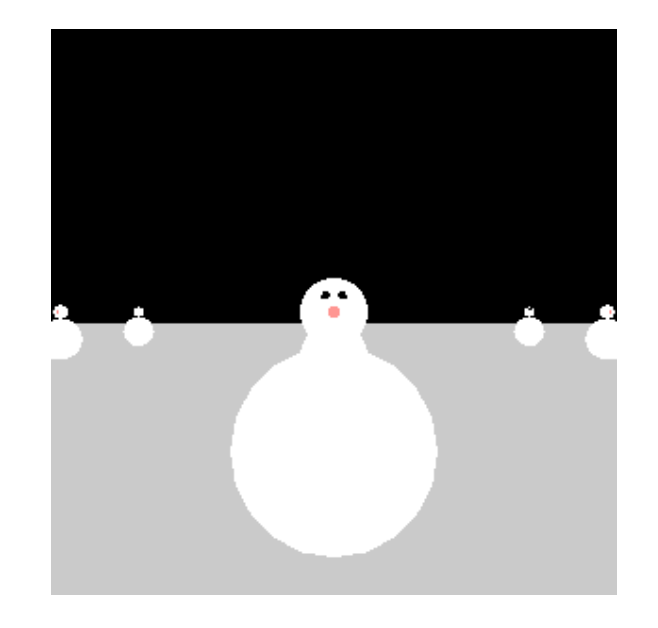

# **Making Display Lists**

```
GLuint createDL GLuint createDL() {
GLuint snowManDL GLuint snowManDL;
// Create the id for the list // Create the id for the list
snowManDL = glGenLists(1);glNewList glNewList(snowManDL snowManDL,GL_COMPILE); ,GL_COMPILE);
drawSnowMan();
glEndList glEndList();
return(snowManDL);snowmanDL = createDL();
for(int i = -3; i < 3; i++)
 for(int j=-3; j < 3; j++) {
    glPushMatrix glPushMatrix();
    glTranslatef glTranslatef(i*10.0, 0, j * 10.0); (i*10.0, 0, j * 10.0);
    glCallList glCallList(Dlid);
glPopMatrix(); } 36K polygons, 153 FPS
```
16

## **Transforming Geometric Objects**

- lines, polygons made up of vertices
	- transform the vertices
	- interpolate between
- does this work for everything? no!
	- normals are trickier

# **Computing Normals**

- normal
	- direction specifying orientation of polygon
		- w=0 means direction with homogeneous coords
		- vs. w=1 for points/vectors of object vertices
	- used for lighting
		- must be normalized to unit length
	- can compute if not supplied with object

$$
P_1 \longrightarrow P_2
$$

$$
N = (P_2 - P_1) \times (P_3 - P_1)
$$

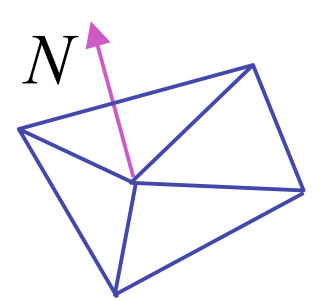

$$
\begin{bmatrix} x' \\ y' \\ z' \\ 0 \end{bmatrix} = \begin{bmatrix} m_{11} & m_{12} & m_{13} & T_x \\ m_{21} & m_{22} & m_{23} & T_y \\ m_{31} & m_{32} & m_{33} & T_z \\ 0 & 0 & 0 & 1 \end{bmatrix} \begin{bmatrix} x \\ y \\ z \\ 0 \end{bmatrix}
$$

- so if points transformed by matrix **M**, can we just transform normal vector by **M** too?
	- translations OK: w=0 means unaffected
	- rotations OK
	- uniform scaling OK
- these all maintain direction

- nonuniform scaling does not work
- x-y=0 plane
	- line x=y
	- normal: [1,-1,0]
		- direction of line x=-y

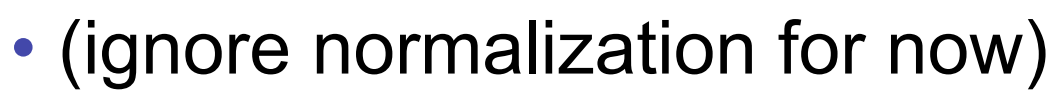

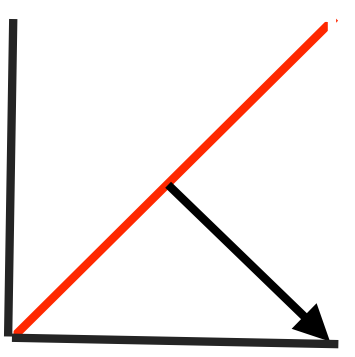

- apply nonuniform scale: stretch along x by 2
	- new plane  $x = 2y$
- transformed normal: [2,-1,0]

$$
\begin{bmatrix} 2 \\ -1 \\ 0 \\ 0 \end{bmatrix} = \begin{bmatrix} 2 & 0 & 0 & 0 \\ 0 & 1 & 0 & 0 \\ 0 & 0 & 1 & 0 \\ 0 & 0 & 0 & 1 \end{bmatrix} \begin{bmatrix} 1 \\ -1 \\ 0 \\ 0 \end{bmatrix}
$$

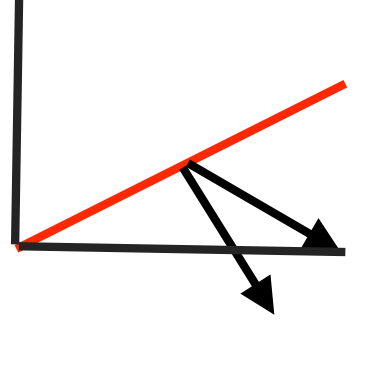

- normal is direction of line  $x = -2y$  or  $x+2y=0$
- not perpendicular to plane!
- should be direction of  $2x = -y$

#### **Planes and Normals**

- plane is all points perpendicular to normal
	- $N \bullet P = 0$  (with dot product)

 $\cdot N^T \cdot P = 0$  (matrix multiply requires transpose)

$$
N = \begin{bmatrix} a \\ b \\ c \\ d \end{bmatrix}, P = \begin{bmatrix} x \\ y \\ z \\ w \end{bmatrix}
$$

• explicit form: plane =  $ax + by + cz + d$ 

## **Finding Correct Normal Transform**

• transform a plane

$$
P \longrightarrow N' = MP
$$
 given M,  
\n
$$
N' = QN
$$
 what should Q be?  
\n
$$
(QN)^T (MP) = 0
$$
 substitute from above  
\n
$$
N^T Q^T MP = 0
$$
 (AB)<sup>T</sup> = B<sup>T</sup>A<sup>T</sup>  
\n
$$
Q^T M = I
$$